### **TabSINT Protocol Development Workshop: Session 2**

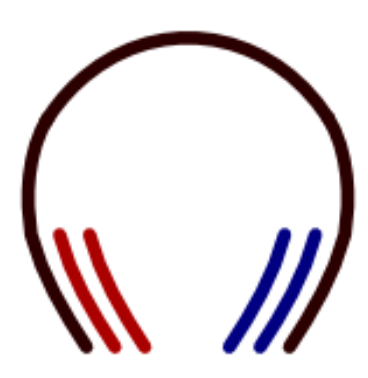

**Tristan Ramey Marc Shapiro**

**January 14, 2019**

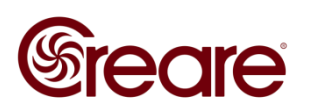

# **Agenda**

- **How to add a protocol to a tablet**
	- **Device Storage (SD card)**
	- **Gitlab**
- **Subprotocols**

### **A [video](http://tabsint.org/docs/references/references.html#tabsint-protocols) of the tutorial from the first workshop is available on tabsint.org**

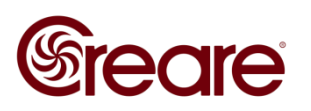

# **Adding a Protocol**

- **Device Storage (offline)**
	- **Copy files from your computer to your tablet's SD card**
	- **Export results offline**
- **Gitlab**
	- **Use your own Gitlab repository to download protocols, export results**
- **(TabSINT Server)**
	- **Use a TabSINT specific server to download protocols and export results based on site names**
- **[Information](http://tabsint.org/docs/user-guide/data-interface.html) on tabsint.org**

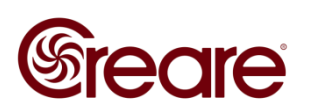

## **Protocol Requirements**

- **Directory with a protocol.json file at the top level**
- **protocol.json can reference media in the same directory**
	- **Images**
	- **Video**
	- **Audio**
- **Same for all methods**

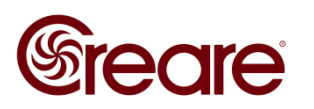

### **Adding via Device Storage**

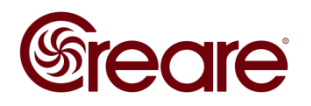

### **Gitlab**

- **Web service for managing file repositories**
- **Uses git version control system**
- **Create a unique repository for each protocol**
- **Add protocols to remote tablets in real time**
- **[Gitlab](http://tabsint.org/docs/user-guide/data-interface.html#gitlab) help**

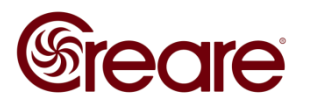

## **Gitlab Credentials on TabSINT**

#### **Host: host url of the gitlab instance**

- **https://gitlab.com/**
- **If you locally host your own gitlab instance, enter the root url used to access that instance (i.e. https://myowngitlab.com/)**

#### **Token: secret key to access your repositories**

- **[Generate personal token in gitlab](http://tabsint.org/docs/user-guide/data-interface.html#configuring-tabsint)**
- **Associated with username**
- **Grants access to any repository that username has access to**
- **Group: group name used to host your repositories** 
	- **This will be your username if you have not set up any other groups.**

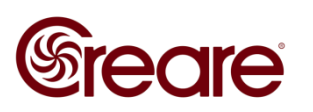

### **Adding via Gitlab**

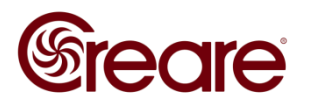

# **Subprotocols**

**Introduction to TabSINT Protocol Logic**

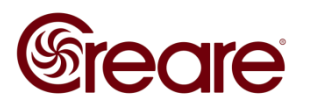

## **Subprotocols**

- **Group sets of pages**
- **Define specific attributes on a subset of pages**
	- **Randomization**
	- **Constrain backwards navigation**
	- **Allow nesting protocols**
	- **Reuse sets of pages**

### **[Information](http://tabsint.org/docs/user-guide/protocols.html#subprotocols) on tabsint.org**

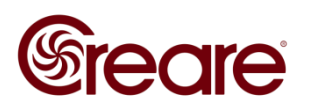

### **Subprotocol Example**

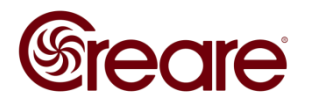

### **Future Workshops**

- **Decoding TabSINT validation error messages**
- **Using TabSINT schema to inform protocol**

**Session 3 will be end of February**

**Please email any questions you have or topics you want discussed to [tmr@creare.com](mailto:tmr@creare.com)**

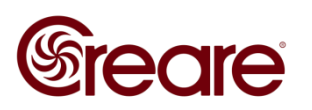